### SERVICE MANUAL

### **STEREO TURNTABLE** PL-15D **PV. PVT**

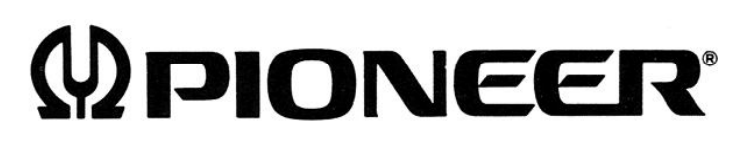

<73F02E41K>

 $\mathcal{N}_{\mathcal{A}}$ 

[Create PDF](http://www.novapdf.com) files without this message by purchasing novaPDF printer (<http://www.novapdf.com>) Bobsworld3000

### **CONTENTS**

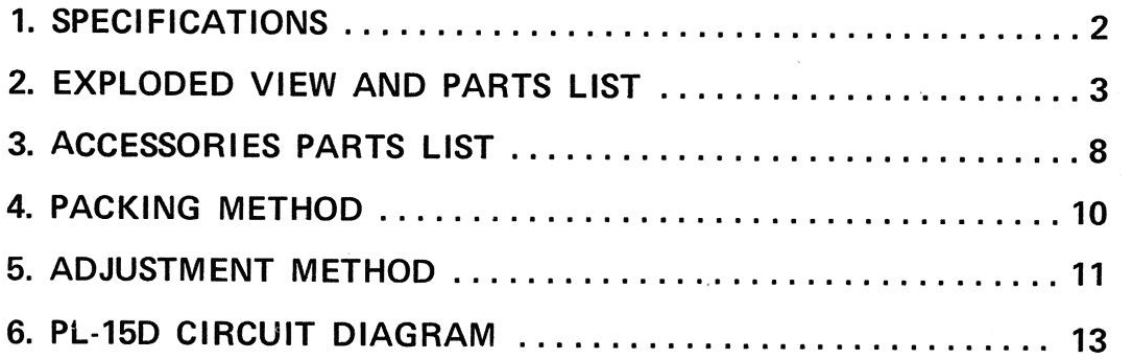

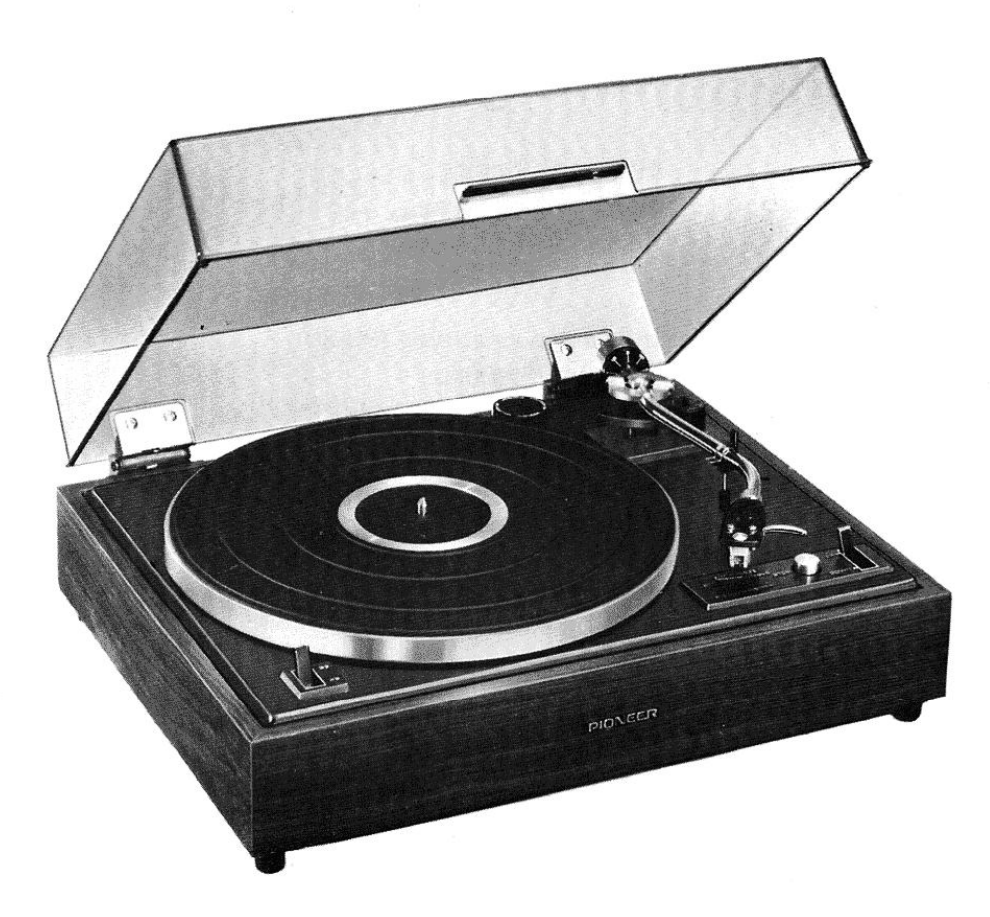

### **1. SPECIFICATIONS**

### **MOTOR AND TURNTABLE**

Motor: Turntable drive: Speed: Wow and flutter:  $S/N$ : Turntable platter:

Tonearm Effective arm length: Furnished cartridge:

4-pole synchronous Belt-driven Two speeds, 33-1/3, 45 rpm 0.1%(WRMS) or less 47dB or more 30cm (12in.) diameter die-cast aluminum alloy Static balance type, pipe arm 22.1cm PIONEER model PC-30 (Induced magnet type)

### **SUBFUNCTIONS**

Automatic return tonearm system Skating force canceler Hydraulic cueing device Plug-in type light aluminum head shell Dust cover with free stop hinges Wooden case with anti-acoustic feedback suspension Counterweight with tracking force adjustment gauge

### **MISCELLANEOUS**

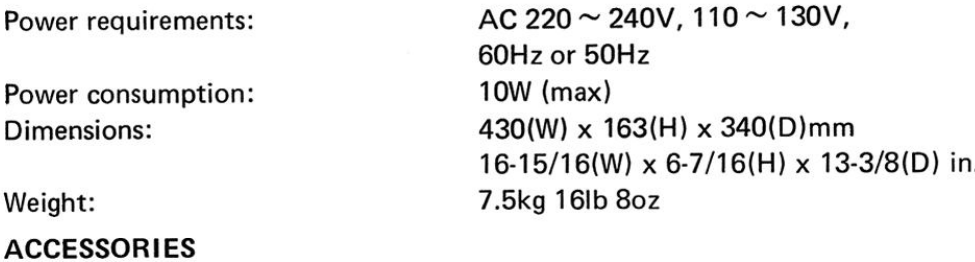

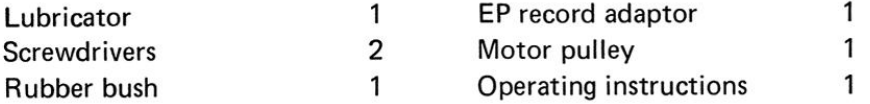

### **FURNISHED CARTRIDGE**

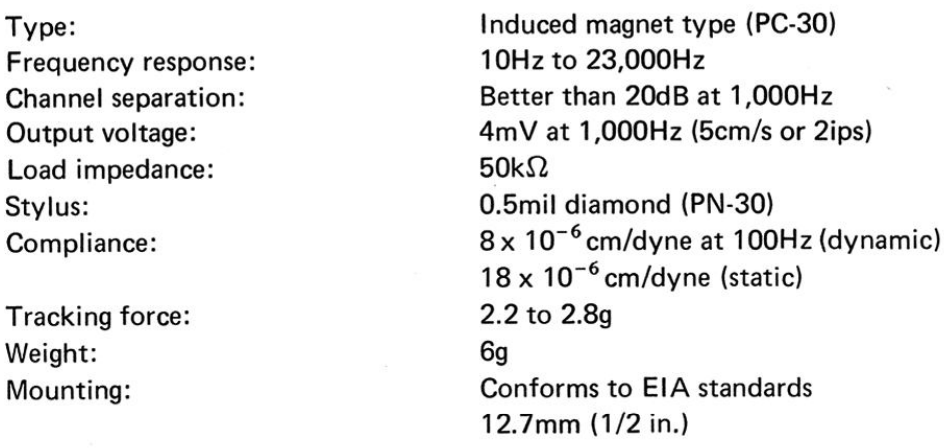

### NOTES:

- 1. Specifications and the design subject to possible modification without notice due to improvements.
- 2. These instructions apply to both models PL-15D with and without a phono cartridge.  $\overline{2}$

doughanded from usual vinclonaine com

Create PDF files without this message by purchasing novaPDF printer (http://www.novapdf.com)

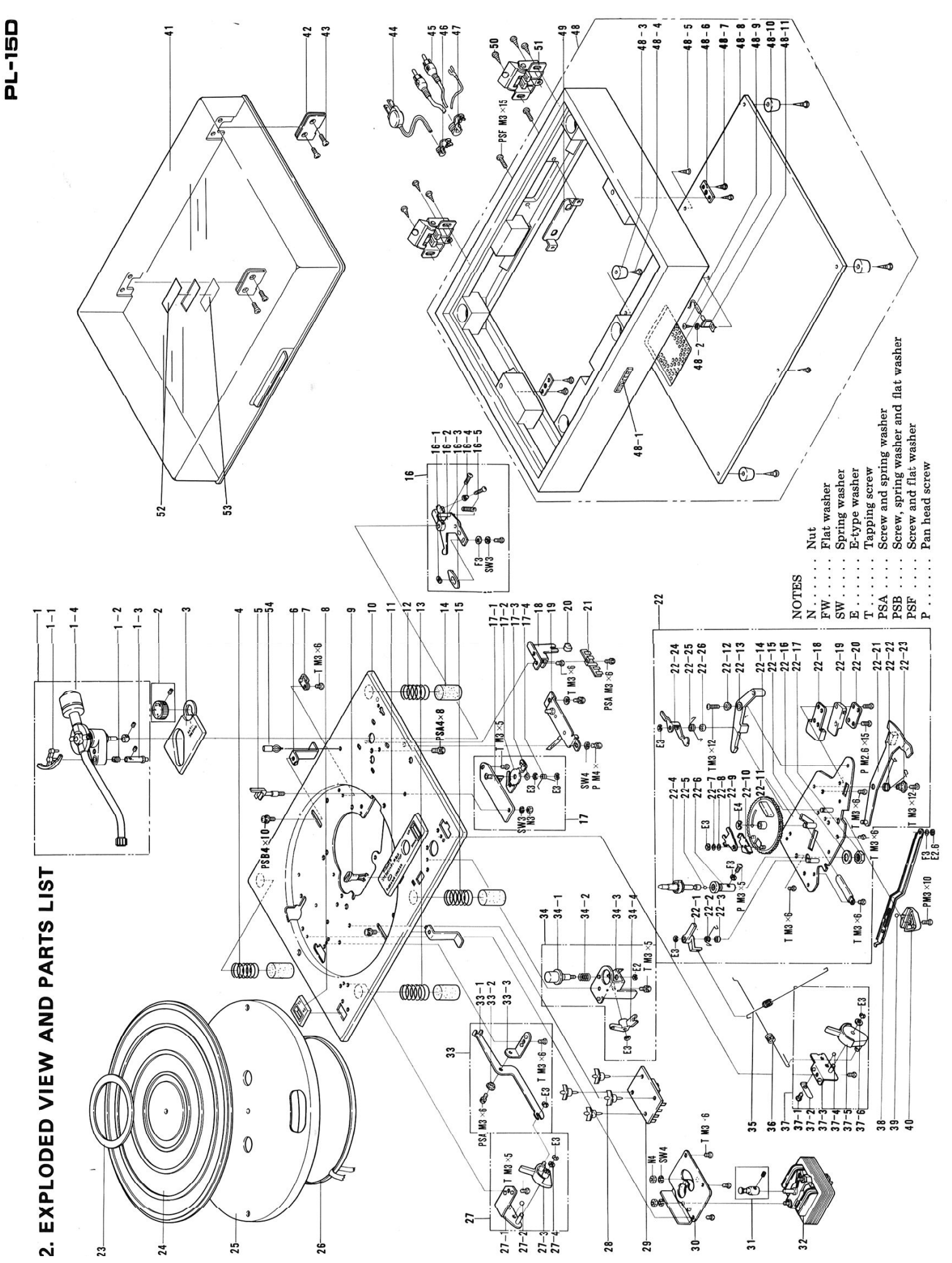

[Create PDF](http://www.novapdf.com) files without this message by purchasing novaPDF printer (<http://www.novapdf.com>)

**PARTS LIST** 

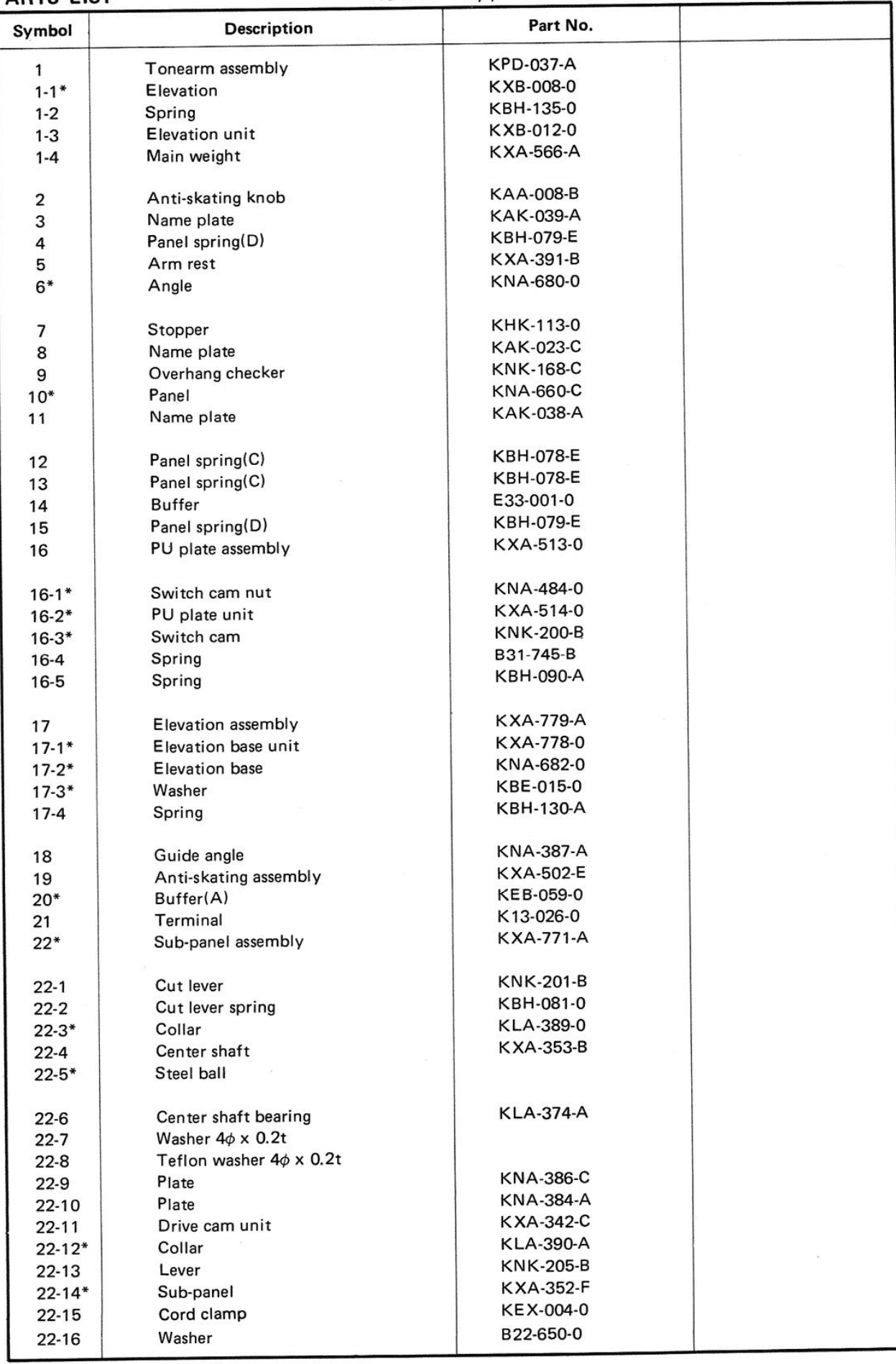

### NOTICE: Any parts asterisked(\*) are subject to being not supplied.

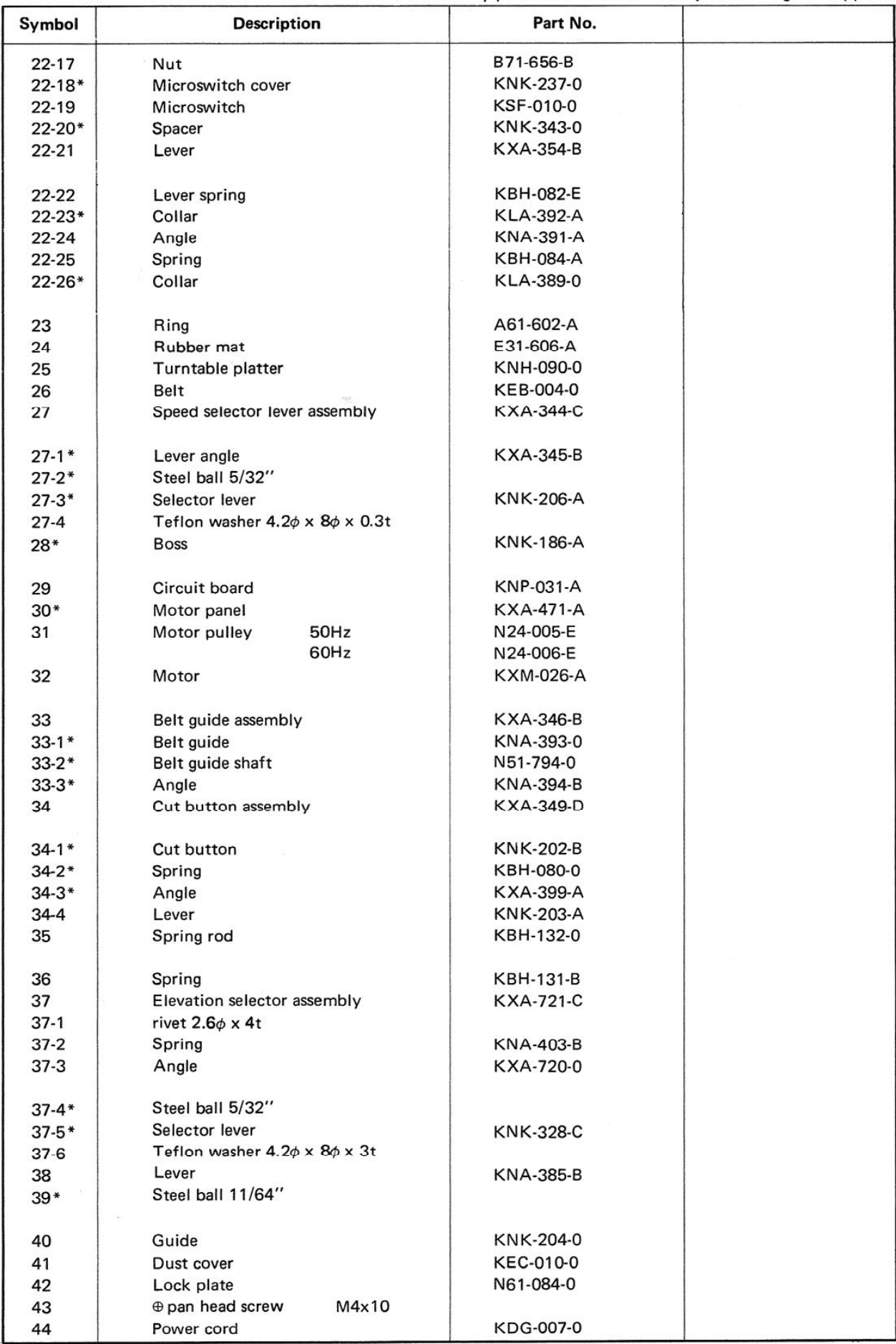

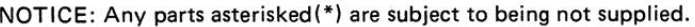

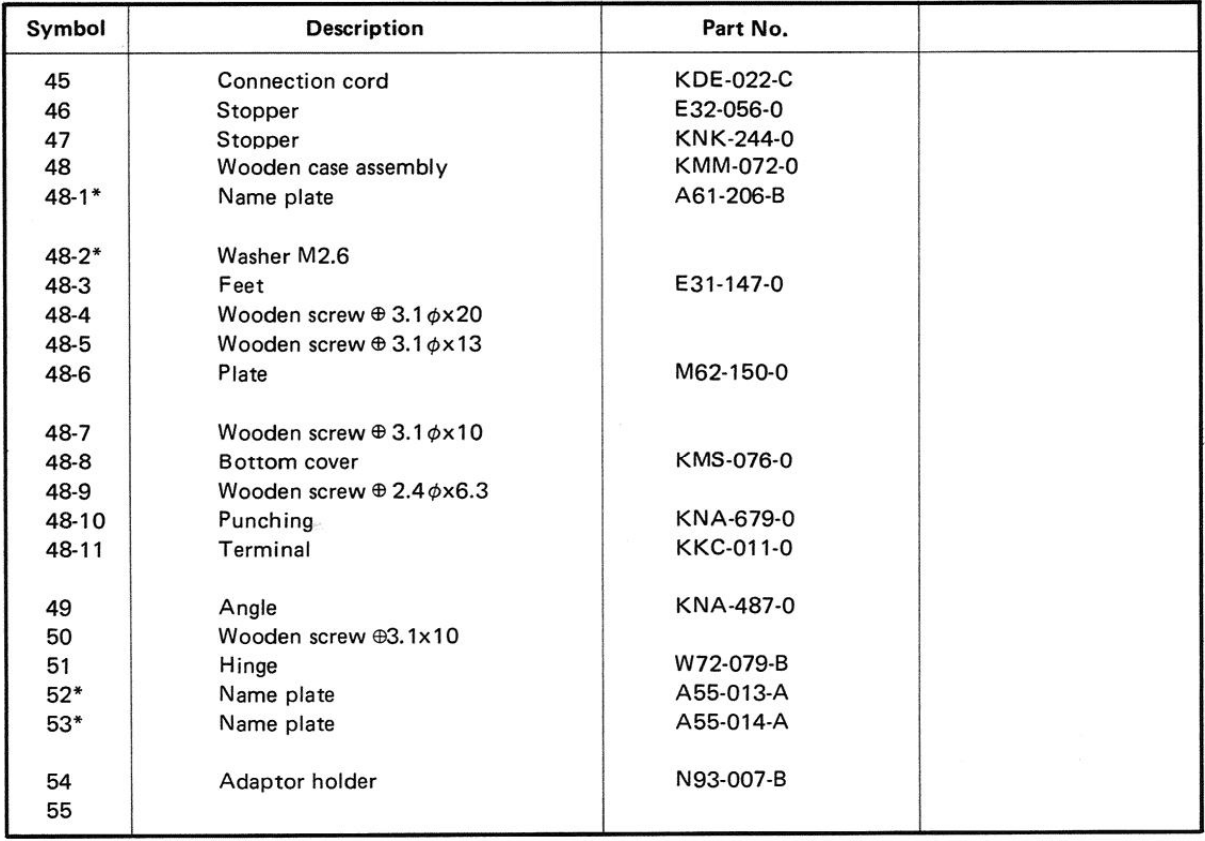

**Exploded View** 

### 3. ACCESSORIES PARTS LIST

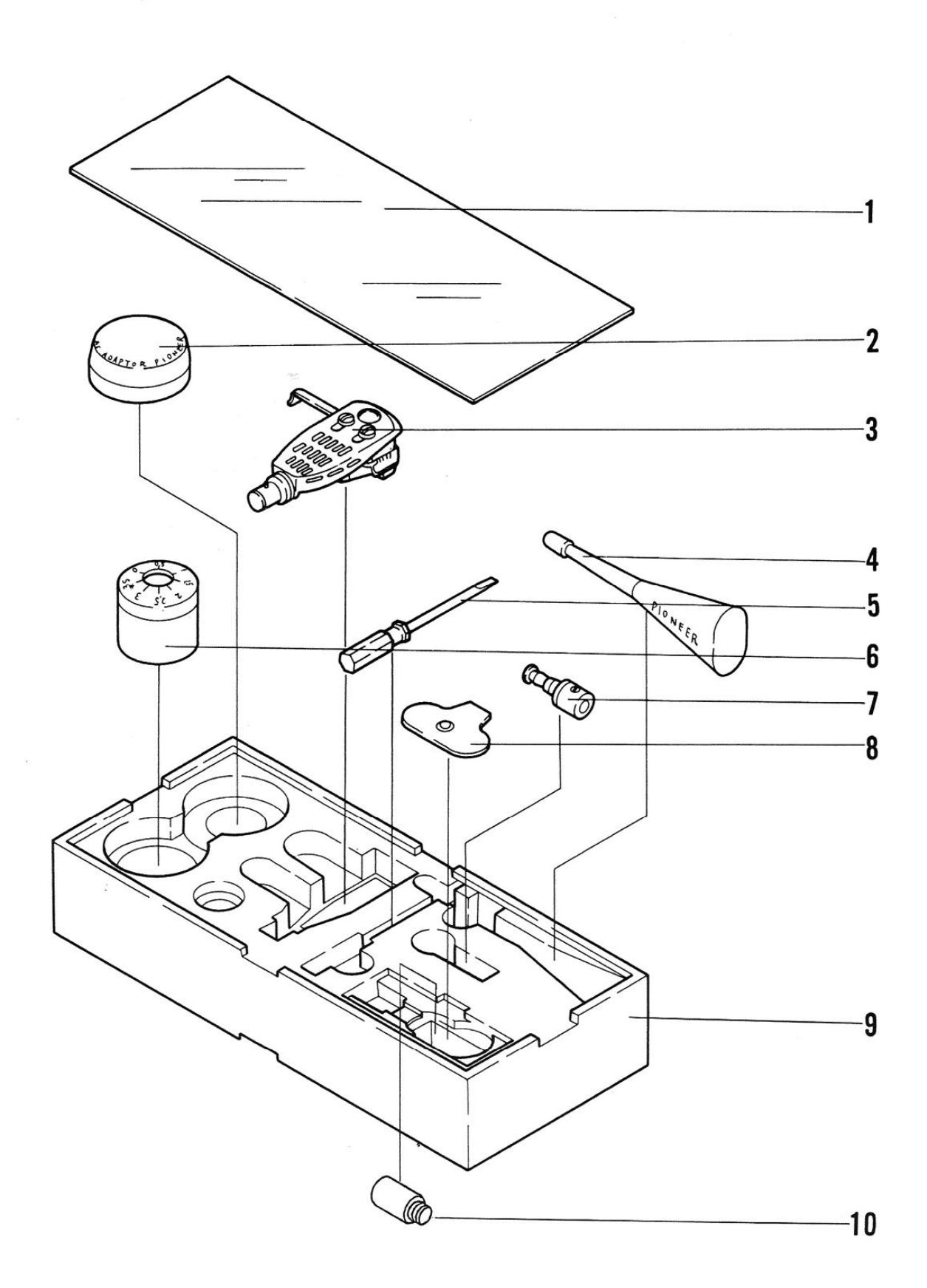

 $\,$   $\,$ 

### **ACCESSORIES PARTS LIST**

NOTICE: Any parts asterisked(\*) are subject to being not supplied.

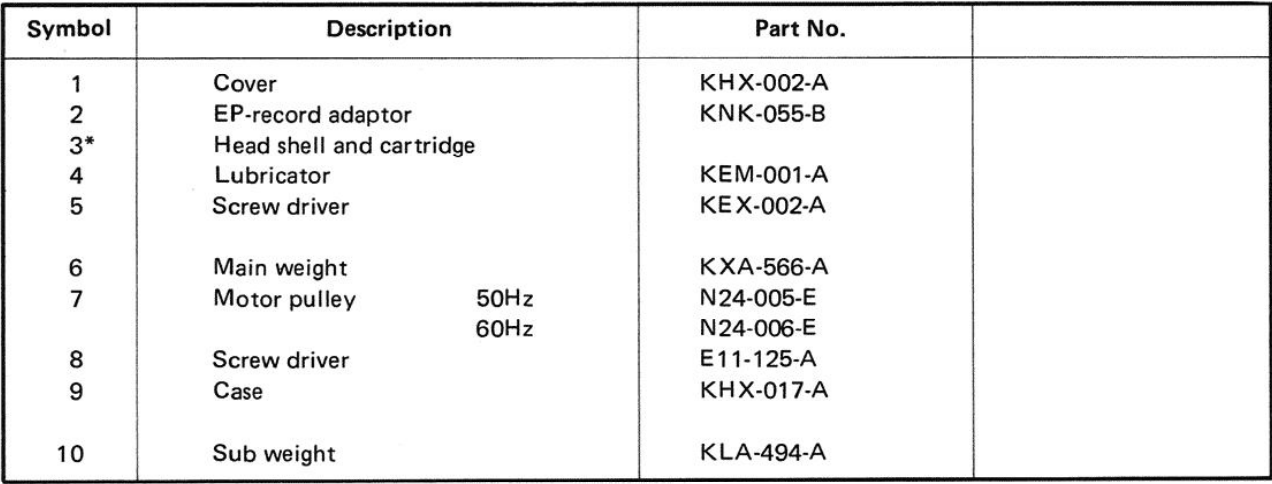

### **PACKING PARTS LIST**

NOTICE: Any parts asterisked(\*) are subject to being not supplied.

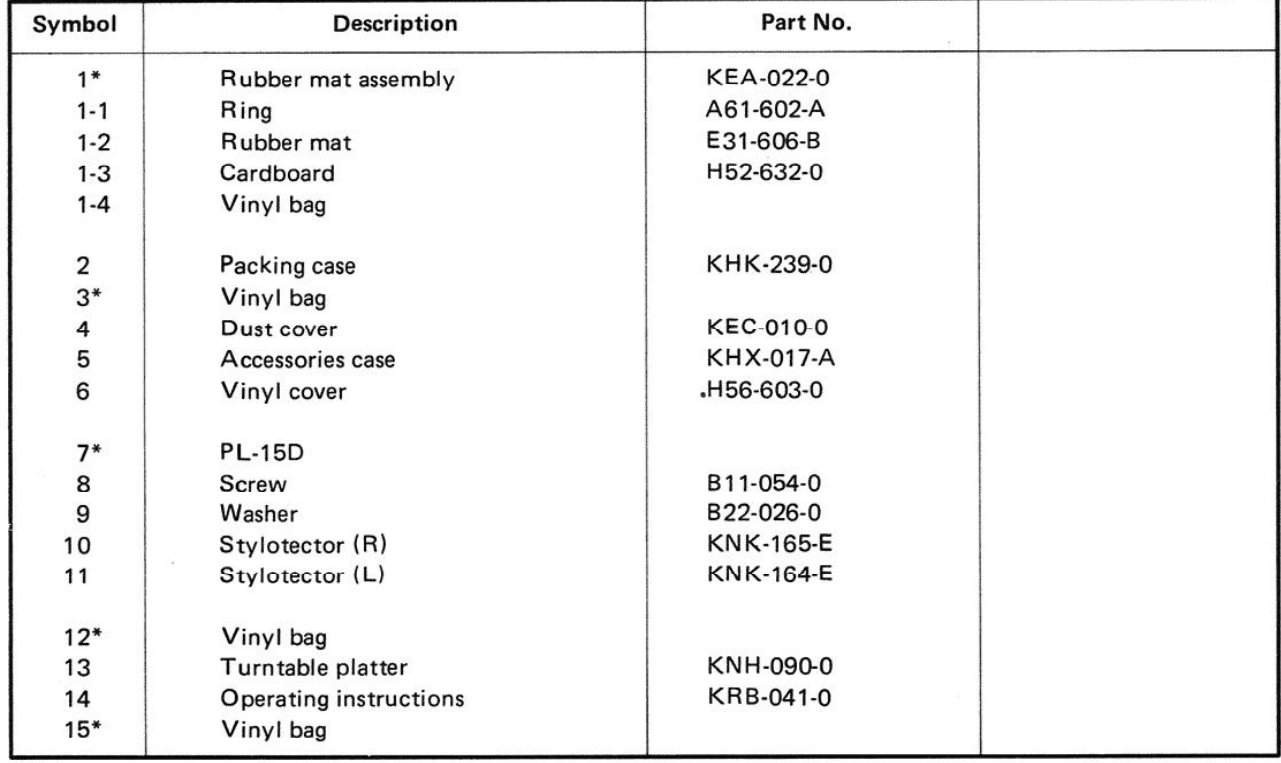

### **4. PACKING METHOD**

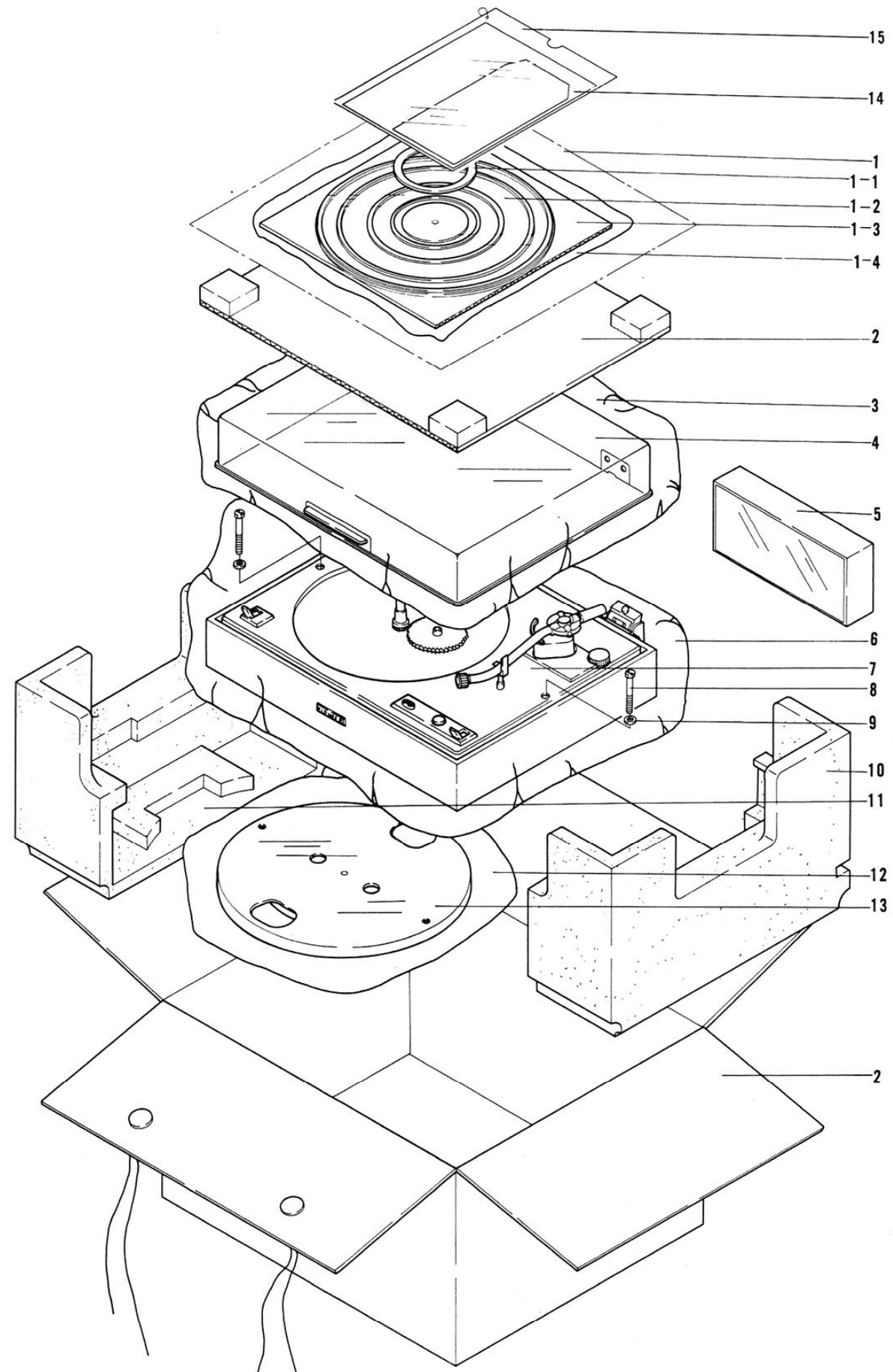

# 5. ADJUSTMENT METHOD

### Drive Cam Unit Adjustment

As shown in Fig. 1, adjust the drive cam unit so line from the center shaft to the drive camshaft. Adjust by turning the hex nut a little at a the center of its nontoothed part intersects the time.

It is not necessary to loosen the screw in the center of the hex nut NOTE:

 $A + W$  hen the tone am is operating and the switch cam and switch lever are not con- $C \Rightarrow$ , and  $D \blacktriangleright$ , according to the respective item to be adjusted. tacting.

arrow-indicated direction such as to  $A \spadesuit$ ,  $B \spadesuit$ ,

B, C, D) are found, move the switch cam in the

If the following incorrect movements (items A,

turntable.

Adjust so the turntable starts to rotate when the tonearm is near the outer edge of the

Switch Cam Adjustment

 $B \triangleleft$ . When the tonearm is too far toward the center when the turntable starts rotating.<br> $C \triangleleft$  : When the tonearm is too far toward the outside edge when the turntable starts

 $D\clubsuit$ :When the switch cam and switch lever are contacting but the arm movement is not rotating.

Try to move the switch cam in various ways to find out if there are two more incorrect smooth. movements.

## **Tonearm Elevation Adjustment**

elevation to 5 mm to 8 mm using the screw While the tonearm is being now returned and the clearance between the record surface and the stylus tip is less than 5 mm, adjust the shown in Fig. 2

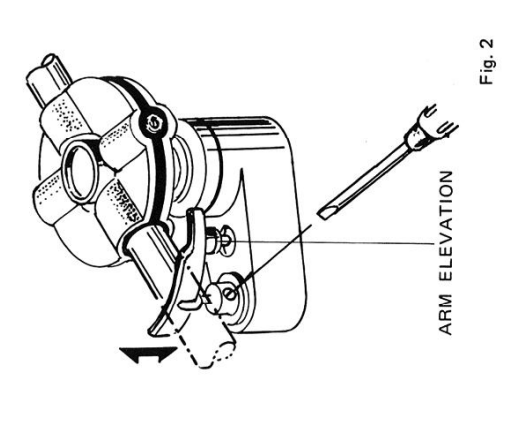

## **Tonearm Elevation Speed Adjustment**

Elevation speed of tonearm can be changed by For making speed slower; Hook spring at split spring to which elevation mechanism is fitted. For making speed faster; Hook spring at split E. Ą.

SWITCH CAM

 $\alpha$ 

SWITCH LEVER

0

 $\overline{L}$ 

**ORIVE CAM** 

 $\overline{\mathcal{F}}$ 

TOOTHED<br>PART -NON-

Ū

PLATE<sub>1</sub>

CENTER SHAFT

V  $\circ$  $\mathcal{L}$ 

SIGNAL BAR

96

**HEXNUT** 

0

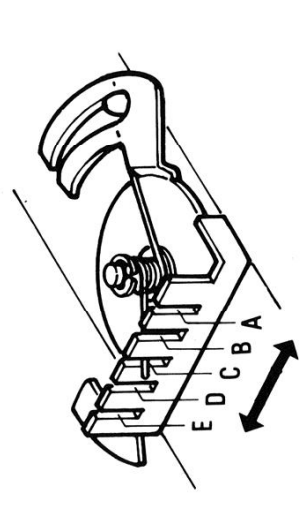

Fig. 1

Signal Bar Adjustment <

when the tonearm is at a point 64 mm from the Adjust when the tonearm auto-return does not operate or the tonearm return is too rapid. Adjust so the signal bar begins to push Plate 1 center shaft.

Turn the screw in the  $\sim$  direction when plate  $1$ 

is pushed too soon. Turn the screw in the  $\cap$  direction when plate 1 is pushed too late.

 $\mathbf{1}$ 

### 6. PL-15D CIRCUIT DIAGRAM

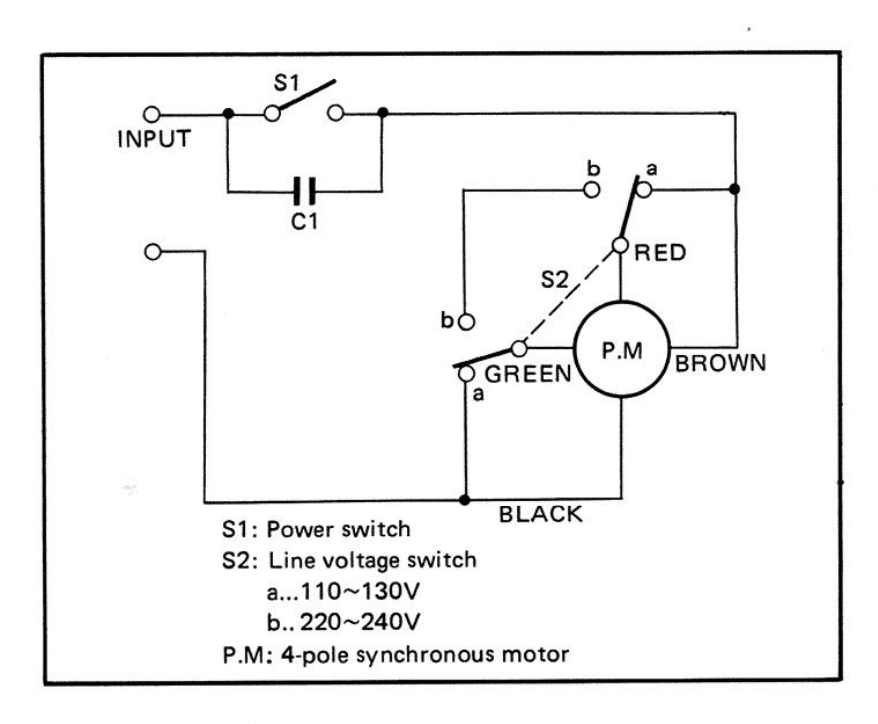

### **Parts List**

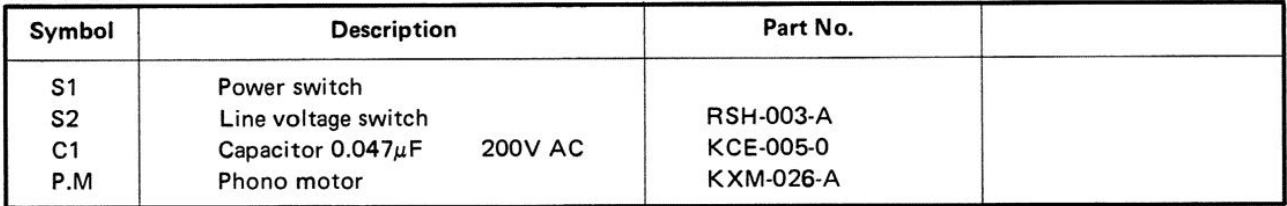

PIONEER ELECTRONIC CORPORATION 15-5, 4-Chome, Ohmori-nishi, Ohta-ku, Tokyo, Japan U.S. PIONEER ELECTRONICS CORPORATION 178 Commerce Road, Carlstadt New Jersey 07072 U.S.A. **PIONEER ELECTRONIC (EUROPE) N.V.**<br>Meir-center, Meir 21, 2000 Antwerp, Belgium

**JUNE 1973** 

PRINTED IN JAPAN

 $\mathbf{I}$ 

오  $\sim$ 

 $\mathfrak{t}$ 

 $\mathcal{L}_{\bullet}$ 

 $\alpha$